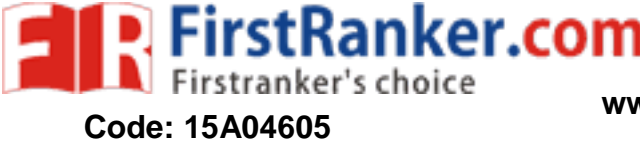

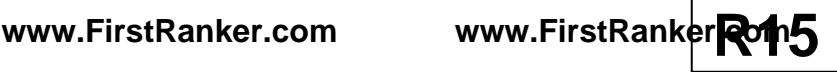

B.Tech III Year II Semester (R15) Supplementary Examinations December/January 2018/2019 **MATLAB PROGRAMMING** 

(Electronics & Communication Engineering )

7 0

Time: 3 hours

# **PART – A**

#### (Compulsory Question)

\*\*\*\*\*

1 Answer the following:  $(10 \times 02 = 20$  Marks)

- (a) What is a command window?
- (b) How to create M -file?
- (c) Implement element by element multiplication operation of two matrices A and B.

$$
A = \begin{pmatrix} 4 & 1 \\ 2 & 3 \end{pmatrix}; B = \begin{pmatrix} 2 & 1 \\ 1 & 2 \end{pmatrix}.
$$

- (d) Give any two advantages of cell array in matlab programming.
- (e) Write any two advantages of advanced function programming.
- (f) What is the purpose of data files?
- (g) Distinguish between plot and stem in plotting results.
- (h) How does the subplot function will work in plotting graphs?
- (i) Find the determinant of  $A = \begin{pmatrix} 3 & 4 \\ 2 & 3 \end{pmatrix}$  $\binom{3}{2}$  and write the matlab command for determinant.
- (j) Write a matlab program to solve linear equations using inverse method given below.

#### **PART – B**

(Answer all five units , 5 X 10 = 50 Marks)

# **UNIT – I**

2 Discuss about script file and function file in writing matlab program with examples.

**OR**

3 Explain about MATLAB basic syntax and matlab help system.

### **UNIT – II**

- **Example 18 and function file in writing matlab provides about the following a range of the following a matlab program of the following a matlab program of the following a matlab program of the functions? Write matlab pro** 4 Describe about MATLAB array and discuss about the following functions with examples used in MATLAB program: (i) Zeros (). (ii) Ones (). (iii) Eye (). **OR**
- 5 Explain cell array and its syntax in writing a matlab program with an example.

### **UNIT – III**

- 6 What are the user defined functions? Write matlab program to sort vector  $v = 123,45,12,9,5,0,19,17$ using matlab commands.
- **OR** 7 Discuss about elementary mathematical function with proper commands.

# **UNIT – IV**

8 List various relational operators available in matlab with detailed description.

**OR** 9 Describe about control -flow structures frequently used in matlab programming with examples.

# **UNIT – V**

- 10 Write a matlab program to solve the set of linear system equations using the matrix method:
	- $x + 2y + 3z = 9$  $2x - y + 3z = 8$  $3x + 0y - z = 3$

- **OR** 11 Write a matlab program to solve the set of linear system equations using the Cramer's method:  $x + y + z = 11$ 
	- $2x 6y z = 0$  $3x + 4y + 2z = 0$

# \*\*\*\*\* **www.FirstRanker.com**